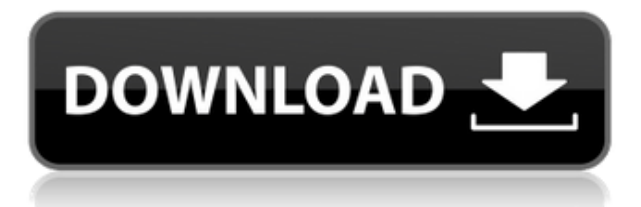

У меня есть таблица с двумя строками в ней. Первая строка содержит имена блоков (которые являются текстовыми полями), а вторая строка содержит описания (также текстовые поля). Я сделал так, что первую строку можно редактировать, чтобы я мог вводить описания для блоков. Есть ли способ поместить весь текст в одно поле (вторая строка), чтобы я мог сохранить его в модели? Дизайн по веб-стандартам. Благодаря практическому опыту студенты разовьют необходимые навыки и научатся работать в AutoCAD Взломать Mac и в Интернете. Они узнают, как превратить концепции в эффективную визуальную и текстовую коммуникацию. Учащиеся научатся использовать форматирование стилей, сетки и различные символы для управления макетами печати и дизайна. Двухлетняя программа предоставляет студентам необходимые инструменты для завершения строительства полного архитектурного проекта. Эта программа представляет собой введение в различные дисциплины архитектуры, включая навыки, необходимые для профессиональной работы в строительной отрасли. Студенты узнают, как использовать AutoCAD Взломать кейген, Revit и 3ds Max, которые являются необходимыми инструментами для работы над сложными междисциплинарными проектами. Вы также можете указать пользовательскую текстовую строку, которая будет отображаться над описанием в таблице атрибутов. Вам не нужно набирать текст самостоятельно. Вместо этого вы можете выбрать текстовую строку по умолчанию из меню или вставить собственную текстовую строку. **Описание:** Программа бакалавриата в области технологий, которая поддерживает студента в его карьере через общеобразовательные курсы. Программа обусловлена карьерными и технологическими потребностями, учитывающими каждого учащегося. (18 часов) SUNY GEN ED — н/д; NCC GEN ED -n/а Предлагается: осень, весна, лето **Силовые сайты**

Для мощных сайтов текстовая строка должна представлять собой сложное выражение power\_name, power\_number и power\_vendor. Например, 824TW104E-196. Выражения в power\_name, power\_number и power\_vendor просты. Текстовая строка может использоваться для сопоставления с любым местом в файлах САПР. Это ограничит описание любым местом, которое имеет силу.

## **AutoCAD Серийный номер Полный торрент 64 Bits {{ ????? }} 2023**

Это отличное, простое в освоении программное обеспечение. В прошлом я использовал несколько подобных типов программ, но только одна была хорошей, да и то не очень хорошей. Это программное обеспечение по-прежнему намного лучше, чем то, что я пробовал раньше. Очень хорошая кривая обучения, и я знаю только несколько программ, таких как Solidworks и подобные. Пользуюсь этим софтом около года и проблем с ним не было. К этому нужно немного привыкнуть, но как только вы закончите, у вас будет хороший набор инструментов для дизайна. В Интернете легко найти учебные пособия и другую поддержку. Я пробовал другое программное обеспечение для 3D-моделирования, но SketchUp был лучшим, что я мог найти, тем более что он был действительно доступным. Я использовал его для дизайна и создания 3D-объектов. Студенты и преподаватели могут получить бесплатный годовой образовательный доступ к продуктам и услугам Autodesk. Продукты Autodesk используются в учебных классах, и часто для образовательных целей на них распространяются скидки. Autodesk также предлагает бесплатный образовательный контент на своем веб-сайте и имеет активный публичный форум, на котором можно отвечать на вопросы студентов и запрашивать новый контент. Мы составили список лучших программ, которые вы можете использовать, чтобы научиться проектировать, модифицировать или просто исследовать. Все, что вам нужно, это быстрое подключение к Интернету и, возможно, пара хороших очков САПР (да, мы знаем, что это не настоящие очки). Вот 10 программ, на которые стоит обратить внимание. *Посетить сайт (Все продукты относятся к категории «Бесплатно») Автокад* AutoCAD Crack для Windows (Automatic CAD) — ведущая в мире программа CAD (автоматизированного проектирования) для персональных компьютеров. Первоначально он был доступен только как продукт САПР на основе подписки (AutoCAD LT). В начале 1990-х AutoCAD LT был разработан группой программистов во главе со Скоттом Дрейвсом и поддерживался лишь небольшой командой. В 1993 году они выпустили первую пробную версию за 400 долларов.Это не имело успеха, и вскоре его производство было прекращено. Чтобы изменить ситуацию, Дрейвс и его команда начали работу над совершенно новой версией AutoCAD, которая была выпущена в апреле 1998 года. В нее было внесено много изменений, и она стала проще в использовании и более мощной по сравнению с AutoCAD LT, которая стала сложной программой. использовать. 1328bc6316

## AutoCAD Серийный номер Полный торрент x32/64 { { ?????a??????? ?????? }} 2023

5. Правда ли, что AutoCAD работает медленно? Нисколько. Программы CAD на самом деле очень быстрые. Если вы используете AutoCAD на компьютере, достаточно мощном для работы с программой, это не будет проблемой. Имейте в виду, что когда-то это могло быть проблемой, но сейчас это не так. Другой вариант — присоединиться к учебному сообществу САПР. Присоединяйтесь к сообществам и форумам AutoCAD, чтобы задавать вопросы и получать поддержку. Многие пользователи очень полезны и будут предлагать вам изучить программное обеспечение. Все продукты AutoCAD имеют поддержку в часто задаваемых вопросах. Используйте меню справки, когда вы начинаете сталкиваться с проблемами. Если вам нужна помощь, вы не должны стесняться спрашивать. AutoCAD — единственная крупная программа САПР, которая требует от вас изучения того, что называется построением блок-схем. Хотя построение блок-схем представляет собой набор команд, используемых в большинстве приложений САПР, таких как AutoCAD и Silhouette, эти приложения используют команды построения блок-схем по-разному. Например, некоторые приложения САПР используют команды создания объектов для создания блоков. Изучение программного обеспечения AutoCAD не так сложно, как может показаться. Даже основные задачи, такие как рисование фигур, можно выполнить за несколько часов после просмотра видео, хотя профессиональные навыки потребуют немного больше практики. Есть много ресурсов, которые помогут с учебными пособиями, и способность моделировать находится в пределах возможностей не очень зрелого ребенка. Вы также можете пройти тест, чтобы продемонстрировать свое понимание и способности преподавателю AutoCAD. Очень важно практиковать и оттачивать свои навыки в AutoCAD в молодости, чтобы сделать карьеру в этой области. 5. Какое обучение доступно для начала работы? Доступно базовое обучающее видео, и вы можете купить книгу AutoCAD LT Bible, чтобы начать работу. Но я бы порекомендовал найти наставника, который поможет вам учиться. Часто это может быть легче понять, чем множество инструкций или видеоинструкций.

express tools autocad 2020 скачать скачать шрифт для автокада gost common скачать шрифт для автокада gost common shx скачать штриховки в автокад скачать штриховки автокад скачать автокад 2019 бесплатно на русском как скачать студенческую версию автокад скачать автокад для студентов бесплатно скачать автокад студенческая версия официальный сайт autocad 2010 скачать бесплатно

Одним из самых сложных аспектов изучения AutoCAD является выяснение того, что вам нужно для его изучения. Как лучше всего учиться? Где вы можете найти наибольшее руководство и руководство? Что будет работать для вас? Обучение

использованию программного обеспечения САПР сводится к поиску правильного сочетания методов и инструментов. Возможно, вам придется попробовать разные методы, прежде чем найти тот, который работает. AutoCAD не сложная программа, если вы знаете, что делаете. Вы можете начать с любого базового шаблона, созданного автомобильной промышленностью. Эти шаблоны могут помочь вам с вашими первыми проектами, и если вы можете сделать это дома, вам не понадобится профессионал. Одна из самых распространенных ошибок — считать, что рисовать сложнее, чем проектировать. Возможно, вы знакомы с другими программами для дизайна, но рисование может быть для вас новым. Autodesk предлагает отличное обучение работе с различными типами инструментов. Запишитесь на курс Autodesk University и воспользуйтесь видеороликами на YouTube. AutoCAD чрезвычайно популярен и широко используется в различных областях, таких как проектирование, архитектура, производство и дизайн продукции. Если вы хотите узнать, как использовать программное обеспечение или узнать, как использовать программное обеспечение для вашей организации, вы должны знать, используется ли оно на вашем рабочем месте. После того, как вы определите, использует ли ваша организация AutoCAD, вам необходимо научиться его использовать. Существуют различные типы обучения, которые вы можете пройти, чтобы научиться эффективно использовать AutoCAD. Прежде чем записаться на курс обучения, вы можете узнать больше о различных типах доступных учебных материалов, чтобы принять решение о покупке. Узнайте, как эффективно организовать свое рабочее пространство и как документировать свой проект. Чем раньше вы освоите рабочий процесс и сможете вносить простые коррективы в свои чертежи, тем лучше вы будете готовы к работе с более сложными приложениями.Вы всегда можете вернуться к основным шагам работы с этим программным обеспечением позже.

Шаги, описанные в этом руководстве, могут стать хорошей отправной точкой для изучения AutoCAD. Поскольку вам придется иметь дело с каждой из частей, мы упростили вам задачу, разделив шаги в руководстве. Новые сотрудники обычно не проходят обучение, поскольку предполагается, что их можно обучить за период от нескольких дней до недели. Однако курс обычно не проходит за пару дней. Обычно на изучение САПР у сотрудника уходит несколько недель. Конечно, вы можете использовать Интернет для изучения AutoCAD, но это практически невозможно. Вы не получите тех же знаний, что и в классе или в книге. К счастью, существует ряд доступных ресурсов, которые помогут вам в изучении и освоении этой программы. Вы также можете взять его у других людей, которые являются экспертами в AutoCAD. Попросите помощи и рекомендаций у других опытных пользователей, прежде чем они вам понадобятся. Наконец, рекомендуется изучить и прочитать учебные материалы AutoCAD при первом запуске программы. Хотя это не бесплатно, вы не хотите учиться самостоятельно, если вам нужно внести технические исправления в ваши документы и чертежи. Интерфейс похож на другие графические и чертежные программы, только более интерактивный. Основной процесс создания чертежа для рисования похож на блок-схему, но некоторые параметры недоступны. С первых нескольких уроков вы изучите команды AutoCAD и познакомитесь с интерфейсом. Autodesk Simulated Reality (также известная как SFDC) — отличная учебная платформа для пользователей

AutoCAD, поскольку она использует контент дочерней компании Autodesk, Autodesk 360. Среди функций: трехмерная печать, онлайн, совместная работа в реальном времени и симуляторы рабочих процессов. Как и любой технический предмет, вы должны начать с того, что нужно и необходимо, затем перейти к тому, что необязательно. Например, AutoCAD — одно из самых мощных программ в индустрии САПР, поэтому только после базового понимания языка вы сможете приступить к изучению дополнительных функций, таких как сложные размеры и 3D-моделирование. Существует много профессионального и курсового программного обеспечения, предназначенного для обучения AutoCAD.

## https://techplanet.today/post/autocad-201-cortar-a-taios-con-keygen-yersion-final-2023-espanol

6. Есть ли более полный курс обучения? Я знаю, как делать больше вещей в этой программе, и я знаю, как находить различные условия поиска, чтобы выяснить, что мне нужно. Но я хотел бы знать, как разместить символ на линии, соединить фигуры и управлять путями. Я также не хочу быть привязанным к своей рабочей станции (Windows) на протяжении всей моей карьеры в области САПР. Тем не менее, важно понимать основы работы программы САПР, чтобы выбрать правильную программу, соответствующую вашим потребностям, и знать, как ее использовать. Если вы пропустите основы, вы можете потерять много времени после изучения основ. Профессия инженера, включающая в себя множество различных направлений, является одной из самых крупных и прибыльных. Новости о гарнитуре дополненной реальности CES 2019, вероятно, представят работодателям еще несколько причин, по которым стоит задуматься о профессиональном инженерном обучении. Профессия инженера считается одной из самых прибыльных и безопасных. Чтобы иметь навыки, вам нужно знать, как использовать программное обеспечение, такое как AutoCAD. Но способ номер один — пройти курс. Есть много школ, предлагающих курсы по САПР. Проверьте вашу местную школу или колледж. Но вы должны помнить, что курс САПР не может заменить опыт. В идеале вам следует сначала пройти урок рисования и научиться пользоваться программами, особенно различными инструментами, прежде чем покупать программу и получать лицензию. Научиться использовать программное обеспечение САПР не так просто, как кажется, особенно если вы никогда раньше не использовали САПР. В конце концов, вы не просто берете книгу и читаете со страницы, вы используете совершенно другой способ мышления, не говоря уже о более сложном способе мышления. Поэтому, когда у вас наконец появится возможность изучить его, не пугайтесь количества информации. Вместо этого посмотрите, какую информацию вы можете найти в Интернете.

http://plantsacademy.com/wp-content/uploads/2022/12/celiary.pdf http://thewavhometreatmentcenter.com/uncategorized/автокад-скачать-для-студентов-беспла/ https://shi-id.com/?p=44183 https://mentorus.pl/скачать-autocad-24-1-пожизненный-код-активации/ http://www.kiwitravellers2017.com/2022/12/17/autodesk-autocad-скачать-бесплатно-crack-crack-wi [n-mac-обновлено/](http://www.kiwitravellers2017.com/2022/12/17/autodesk-autocad-скачать-бесплатно-crack-crack-win-mac-обновлено/)

<https://drwellness.net/автокад-демо-версия-скачать-upd/>

<https://us4less-inc.com/wp-content/uploads/2020-VERIFIED.pdf>

[https://fam-dog.ch/advert/autocad-21-0-%d1%81%d0%ba%d0%b0%d1%87%d0%b0%d1%82%d1%8c-](https://fam-dog.ch/advert/autocad-21-0-%d1%81%d0%ba%d0%b0%d1%87%d0%b0%d1%82%d1%8c-%d0%bf%d0%be%d0%bb%d0%bd%d1%8b%d0%b9-%d0%bb%d0%b8%d1%86%d0%b5%d0%bd%d0%b7%d0%b8%d0%be%d0%bd%d0%bd%d1%8b%d0%b9-%d0%ba%d0%bb%d1%8e%d1%87-%d0%bf/) [%d0%bf%d0%be%d0%bb%d0%bd%d1%8b%d0%b9-](https://fam-dog.ch/advert/autocad-21-0-%d1%81%d0%ba%d0%b0%d1%87%d0%b0%d1%82%d1%8c-%d0%bf%d0%be%d0%bb%d0%bd%d1%8b%d0%b9-%d0%bb%d0%b8%d1%86%d0%b5%d0%bd%d0%b7%d0%b8%d0%be%d0%bd%d0%bd%d1%8b%d0%b9-%d0%ba%d0%bb%d1%8e%d1%87-%d0%bf/)

[%d0%bb%d0%b8%d1%86%d0%b5%d0%bd%d0%b7%d0%b8%d0%be%d0%bd%d0%bd%d1%8b%d0](https://fam-dog.ch/advert/autocad-21-0-%d1%81%d0%ba%d0%b0%d1%87%d0%b0%d1%82%d1%8c-%d0%bf%d0%be%d0%bb%d0%bd%d1%8b%d0%b9-%d0%bb%d0%b8%d1%86%d0%b5%d0%bd%d0%b7%d0%b8%d0%be%d0%bd%d0%bd%d1%8b%d0%b9-%d0%ba%d0%bb%d1%8e%d1%87-%d0%bf/) [%b9-%d0%ba%d0%bb%d1%8e%d1%87-%d0%bf/](https://fam-dog.ch/advert/autocad-21-0-%d1%81%d0%ba%d0%b0%d1%87%d0%b0%d1%82%d1%8c-%d0%bf%d0%be%d0%bb%d0%bd%d1%8b%d0%b9-%d0%bb%d0%b8%d1%86%d0%b5%d0%bd%d0%b7%d0%b8%d0%be%d0%bd%d0%bd%d1%8b%d0%b9-%d0%ba%d0%bb%d1%8e%d1%87-%d0%bf/)

[https://www.endtoendhrsolutions.com/wp-content/uploads/2022/12/AutoCAD-WIN-MAC-X64-2022.pd](https://www.endtoendhrsolutions.com/wp-content/uploads/2022/12/AutoCAD-WIN-MAC-X64-2022.pdf) [f](https://www.endtoendhrsolutions.com/wp-content/uploads/2022/12/AutoCAD-WIN-MAC-X64-2022.pdf)

<https://la4ta.info/2022/12/16/скачать-autodesk-autocad-регистрационный-код-for-windows-по/> <https://vedgeing.com/wp-content/uploads/2022/12/warnword.pdf>

<http://moonreaderman.com/скачать-autodesk-autocad-серийный-номер-x64-2022/>

<http://www.cpakamal.com/машина-автокад-скачать-best/>

<http://rootwordsmusic.com/2022/12/16/скачать-кряк-на-автокад-2019-work/>

<https://kevinmccarthy.ca/скачать-autodesk-autocad-лицензионный-код-и-кейген-win/>

<https://omidsoltani.ir/wp-content/uploads/2022/12/AutoCAD-Keygen-PCWindows-x3264-2022.pdf>

<https://alminhaj.org/wp-content/uploads/2022/12/Autodesk-AutoCAD-For-Windows-2023.pdf>

<https://transports-azpeitia.fr/wp-content/uploads/2022/12/zanpri.pdf>

<http://www.petisliberia.com/?p=44023>

<http://www.bigislandltr.com/wp-content/uploads/2022/12/3-NEW.pdf>

Научиться рисовать в AutoCAD легко, но вам потребуется практика. Сначала это может быть немного пугающе, но с практикой вы справитесь с этим. Один из лучших способов изучить AutoCAD — выполнить технический чертеж и написать хороший отчет об этом учителю. Изучить AutoCAD не так просто, как вы думаете, и как только вы поработаете с ним какое-то время, он начнет приходить к вам очень быстро. Вы будете чувствовать себя намного увереннее, чем больше будете практиковаться и станете экспертом. Если вы чувствуете, что у вас возникли проблемы, обратитесь за помощью к учителю. Наконец, окружите себя другими людьми, которые также изучают AutoCAD. AutoCAD состоит из множества команд. Каждая команда соответствует определенной задаче, которую вы хотите выполнить в программном обеспечении. Количество команд и задач резко возрастает в зависимости от того, насколько вы продвинуты в AutoCAD. В начале вы будете использовать основные команды для рисования основных линейных объектов. В более поздних версиях AutoCAD вы будете использовать команды для создания более сложных объектов, таких как окна, двери, мебель, оборудование и многое другое. Чтобы узнать, как рисовать объекты в AutoCAD, ознакомьтесь с нашим руководством для начинающих по AutoCAD. Если вы не очень хорошо разбираетесь в AutoCAD, вам нужно знать, как использовать программное обеспечение и команды, необходимые для правильного выполнения общих задач AutoCAD. Вещи, которые вам нужно знать, будут включать в себя основы общих задач AutoCAD, которые вам необходимо изучить, чтобы использовать AutoCAD в полной мере. К ним относятся создание и редактирование объектов, размеров и других аспектов пользовательского интерфейса. Бесплатные онлайн-приложения, такие как On Demand, идеально подходят для учащихся, поскольку они дают вам возможность опробовать продукты с минимальным риском. Однако для изучения AutoCAD важно использовать полнофункциональную программу, такую как AutoCAD LT, AutoCAD LT 2009 или AutoCAD 2010.Эти программы являются наиболее ценными, поскольку они предлагают больше функциональных возможностей и функций. Не обязательно начинать с

бесплатной программы On Demand. Начните с AutoCAD LT, и как только вы научитесь использовать его функции, вы сможете перейти к AutoCAD, чтобы добавить свои собственные настройки. Есть несколько бесплатных онлайн-приложений, таких как On Demand, которые предназначены для обучения и базовых проектов. Тем не менее, изучение новой программы, такой как AutoCAD, определенно является более эффективным методом и самым мощным способом обучения.